<span id="page-0-0"></span>**Oxy Browser Активированная полная версия Скачать**

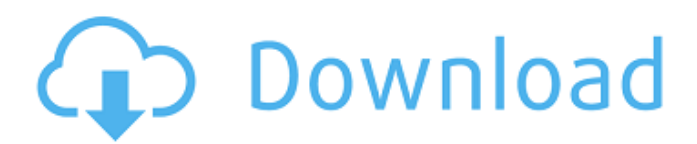

Oxy Browser — это всеобъемлющий и надежный веб-браузер, основная цель которого — помочь пользователям просматривать свои любимые веб-страницы, загружая различные файлы и торренты с различных веб-сайтов. Основанный на Chromium, Oxy Browser поставляется с теми же опциями, расширениями и темами, чтобы улучшить вашу работу в Интернете, и обеспечивает почти ту же производительность и функциональность, что и его предшественник. Тем не менее, функция, которую содержит только Oxy Browser, — это раздел торрентов, который помогает вам загружать столько торрент-файлов, сколько вы хотите. Вы также можете установить предпочтительную папку назначения и просмотреть соответствующие сведения, такие как имя, доступность, время работы, местоположение и размер. Основной интерфейс чистый и оставляет пользователю достаточно места для просмотра посещенной веб-страницы и управления всеми закладками. Для тех, кто хочет более причудливого аспекта, они могут легко применять темы или устанавливать различные расширения, которые могут персонализировать ваш браузер так, как вы хотите. Если вы хотите просматривать более одного веб-сайта одновременно, вы можете легко открыть новую вкладку и выбрать веб-страницу из текущего списка или добавить новый URL-адрес вручную. Поскольку он использует автозаполнение, вы можете просто ввести название веб-сайта и просмотреть все доступные предложения, которые предоставляет Oxy Browser. Кроме того, вы можете удалить всю рекламу с различных веб-сайтов, отслеживать свою онлайн-активность и оптимизировать скорость загрузки без особых усилий. Подводя итог, Oxy Browser оказывается надежным решением, когда дело доходит до просмотра ваших любимых веб-сайтов при загрузке торрентов и других документов. Этот сайт не связан, не одобрен, не спонсируется и не одобрен компанией Google Inc. Экспрессия гена интерлейкина-10 в мононуклеарных клетках периферической крови собак, инфицированных Trypanosoma cruzi. Исследовать, может ли иммунный ответ животного, инфицированного Trypanosoma cruzi, модулироваться цитокинами. Мононуклеарные клетки крови получали от собак, инфицированных естественным путем Trypanosoma cruzi.Моноклональные антитела, не содержащие бактериальный эндотоксин, направленные против собачьего IL-10, IL-12 и IL-18, использовали для измерения высвобождения цитокинов этими клетками. Экспрессию мРНК IL-10 измеряли полуколичественной полимеразной цепной реакцией с обратной транскриптазой (ОТ-ПЦР) с использованием специфических праймеров, а затем транскрипты характеризовали с помощью вестерн-блоттинга. Очищенный собачий IL-10 использовали в качестве контроля для подтверждения присутствия белка IL-10 в супернатанте клеточной культуры. В экспериментах ОТ-ПЦР

## **Oxy Browser**

• Веб-браузер, который устраняет накладные расходы на вкладки. • Быстро для просмотра. • Загружайте торренты и ускорьте свое интернет-соединение. • Блокировать всплывающую рекламу и WebRTC. • Просматривайте разные вебсайты одновременно. • Просматривайте более одного веб-сайта одновременно. • Скрыть панель настроек конфиденциальности вверху. • Управляйте загрузкой и добавляйте торрент через внутреннюю память. • Загрузка нескольких торрентов одновременно. • Встроенный поиск торрентов. • Скачать неограниченное количество файлов всех категорий. • Загрузите удаленный файл и откройте его на рабочем столе. • Прямая загрузка на рабочий стол. • Загрузите удаленный файл и откройте его в других приложениях. • Скачать Скачать автоматически. • Проверьте все загрузки и загрузки, доступные или поставленные в очередь на загрузку. • Различные помощники по зеркалированию и загрузке. • Поддержка всех версий Windows и всех типов устройств. • Несколько языков. • Различные темы. • Сохранить местоположение на вашем телефоне. • Массовая загрузка с нескольких торрентов. • Загружайте торрент-файлы прямо из вкладок. • Скачать несколько торрентов как один торрент. • Встроенный поиск торрентов. • Встроенный поиск торрентов. • Доступно на нескольких языках. • Настраиваемые вкладки. • Расширение Google Chrome. • Бесплатно в течение неограниченного времени. • Встроенный поиск торрентов. • Встроенный поиск торрентов. • Поддерживает все версии Windows и типы устройств. • Загрузка из Интернета через Bittorrent. • Скачать несколько торрентов как один торрент. • Загружайте торрент-файлы прямо из вкладок. • Загружайте торренты так же, как вы загружаете песни или файлы на другие устройства. • Загружать файлы прямо с веб-страницы. • Загружать файлы из различных источников напрямую. • Легко скачать. • Бесплатно в течение неограниченного времени. • Встроенный поиск торрентов. • Встроенный поиск торрентов. • Встроенный поиск торрентов. • Увеличьте скорость вашего интернет-соединения. • Скачать файлы всех категорий. • Скрыть настройки подключения. • Управляйте своими загрузками и добавляйте торрент через внутреннюю память. • Несколько языков. • Управляйте своим списком загрузки. • Различные помощники по зеркалированию и загрузке. • Поддержка всех версий Windows и всех типов устройств. • Очень полезно смотреть видео онлайн. • Очень полезно в двунаправленном мобильном чате. • Очень полезно в двунаправленном социальном чате fb6ded4ff2

<https://5wowshop.com/wp-content/uploads/2022/06/lynfild.pdf>

[https://www.abiabc.com/wp-content/uploads/2022/06/VDisAsm\\_\\_\\_3264bit.pdf](https://www.abiabc.com/wp-content/uploads/2022/06/VDisAsm___3264bit.pdf) [http://ballyhouracampervanpark.ie/wp](http://ballyhouracampervanpark.ie/wp-content/uploads/2022/06/SentiSculpt_SDK___Free_Registration_Code__For_Windows.pdf)[content/uploads/2022/06/SentiSculpt\\_SDK\\_\\_\\_Free\\_Registration\\_Code\\_\\_For\\_Windows.pdf](http://ballyhouracampervanpark.ie/wp-content/uploads/2022/06/SentiSculpt_SDK___Free_Registration_Code__For_Windows.pdf) [http://facebook.jkard.com/upload/files/2022/06/SjR43xPrdySGKzI5VZhF\\_15\\_ec5420447b6348dcfa1e4e159d7ce964\\_file.pdf](http://facebook.jkard.com/upload/files/2022/06/SjR43xPrdySGKzI5VZhF_15_ec5420447b6348dcfa1e4e159d7ce964_file.pdf) [https://paperpage.sgp1.digitaloceanspaces.com/upload/files/2022/06/CTN3gEqh7YTJb8NPHVT2\\_15\\_e9cff80dac4f2886c0f41](https://paperpage.sgp1.digitaloceanspaces.com/upload/files/2022/06/CTN3gEqh7YTJb8NPHVT2_15_e9cff80dac4f2886c0f41e3820eec7c1_file.pdf) [e3820eec7c1\\_file.pdf](https://paperpage.sgp1.digitaloceanspaces.com/upload/files/2022/06/CTN3gEqh7YTJb8NPHVT2_15_e9cff80dac4f2886c0f41e3820eec7c1_file.pdf) [https://ig-link.com/wp-content/uploads/McDonalds\\_Location\\_Details\\_Database.pdf](https://ig-link.com/wp-content/uploads/McDonalds_Location_Details_Database.pdf) [https://hissme.com/upload/files/2022/06/1an4JMUR4KvSs5yfcL4B\\_15\\_ec5420447b6348dcfa1e4e159d7ce964\\_file.pdf](https://hissme.com/upload/files/2022/06/1an4JMUR4KvSs5yfcL4B_15_ec5420447b6348dcfa1e4e159d7ce964_file.pdf) [/wp-content/uploads/2022/06/Portable\\_DP\\_Hash\\_\\_\\_Activation\\_Code\\_With\\_Keygen\\_\\_April2022.pdf](#page-0-0) <https://houstonhousepc.com/recover-disc-активация-free-license-key-скачать-бесплатно-latest-2022/> [https://www.webcard.irish/wp-content/uploads/2022/06/PasswordsPro\\_\\_\\_\\_\\_\\_Updated.pdf](https://www.webcard.irish/wp-content/uploads/2022/06/PasswordsPro______Updated.pdf) [http://www.bayislistings.com/wp-content/uploads/2022/06/CARIS\\_Easy\\_View.pdf](http://www.bayislistings.com/wp-content/uploads/2022/06/CARIS_Easy_View.pdf) <https://myvideotoolbox.com/wp-content/uploads/2022/06/Gramps.pdf> <https://nadonsregals.com/my-folders-активация-скачать-бесплатно/> <https://xn----7sbbtkovddo.xn--p1ai/subtitle-search-активация-activation-key-скачать-бесплатно-бе/> [http://www.nextjowl.com/upload/files/2022/06/KiJ1x293B3zbM5sAR9Bf\\_15\\_ec5420447b6348dcfa1e4e159d7ce964\\_file.pdf](http://www.nextjowl.com/upload/files/2022/06/KiJ1x293B3zbM5sAR9Bf_15_ec5420447b6348dcfa1e4e159d7ce964_file.pdf) [https://desifaceup.in/upload/files/2022/06/UItYXBLLnYf5X7FM1tCD\\_15\\_e9cff80dac4f2886c0f41e3820eec7c1\\_file.pdf](https://desifaceup.in/upload/files/2022/06/UItYXBLLnYf5X7FM1tCD_15_e9cff80dac4f2886c0f41e3820eec7c1_file.pdf) http://automationexim.com/wp-content/uploads/2022/06/Optical\_Lenses\_\_\_\_\_\_\_\_\_\_License\_Key\_Full\_\_3264bit\_April2022.pdf [https://paintsghana.com/advert/maps-downloader-for-google-terrain-formerly-google-terrain-superget-%d0%b0%d0%ba%d1%](https://paintsghana.com/advert/maps-downloader-for-google-terrain-formerly-google-terrain-superget-%d0%b0%d0%ba%d1%82%d0%b8%d0%b2%d0%b0%d1%86%d0%b8%d1%8f-lifetime-activation-code-%d1%81%d0%ba%d0%b0%d1%87%d0%b0%d1%82%d1%8c/) [82%d0%b8%d0%b2%d0%b0%d1%86%d0%b8%d1%8f-lifetime-activation](https://paintsghana.com/advert/maps-downloader-for-google-terrain-formerly-google-terrain-superget-%d0%b0%d0%ba%d1%82%d0%b8%d0%b2%d0%b0%d1%86%d0%b8%d1%8f-lifetime-activation-code-%d1%81%d0%ba%d0%b0%d1%87%d0%b0%d1%82%d1%8c/)[code-%d1%81%d0%ba%d0%b0%d1%87%d0%b0%d1%82%d1%8c/](https://paintsghana.com/advert/maps-downloader-for-google-terrain-formerly-google-terrain-superget-%d0%b0%d0%ba%d1%82%d0%b8%d0%b2%d0%b0%d1%86%d0%b8%d1%8f-lifetime-activation-code-%d1%81%d0%ba%d0%b0%d1%87%d0%b0%d1%82%d1%8c/) [https://www.bergercare.de/uploads/\\_bergercare/2022/06/PICTURES\\_ROTATING\\_\\_\\_With\\_Serial\\_Key\\_\\_\\_Latest\\_2022.pdf](https://www.bergercare.de/uploads/_bergercare/2022/06/PICTURES_ROTATING___With_Serial_Key___Latest_2022.pdf) <https://sarahebott.org/wp-content/uploads/2022/06/marijand.pdf>